# **TensorFlow**

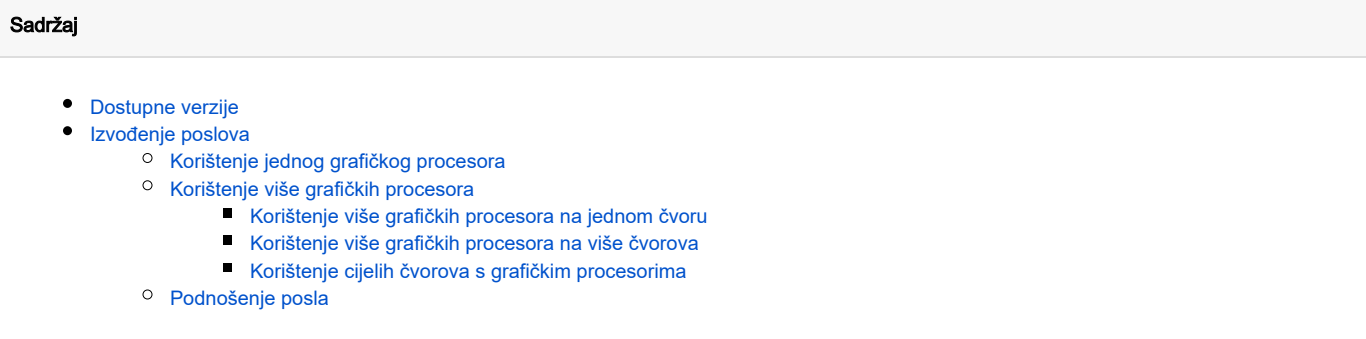

# <span id="page-0-0"></span>Dostupne verzije

Na računalnom klasteru Isabella, na čvorovima s grafičkim procesorima NVIDIA Tesla V100-SXM2-16GB, instalirana je Pythonova biblioteka za strojno učenje TensorFlow, optimizirana za izvođenje na grafičkim procesorima.

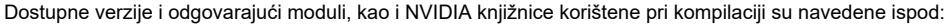

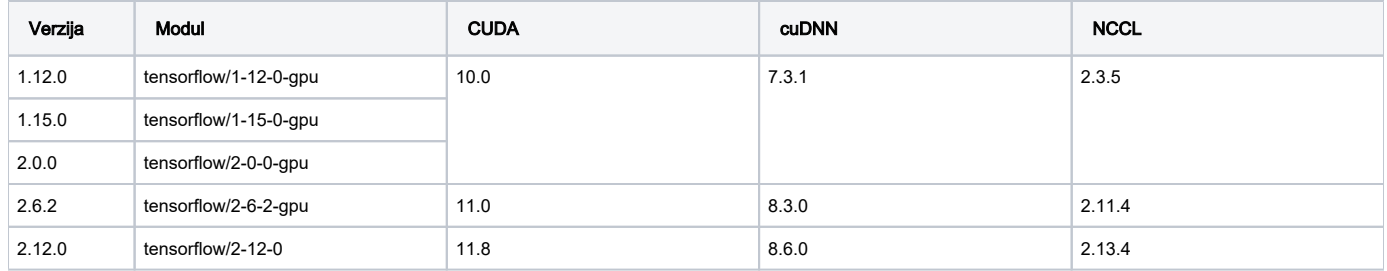

# <span id="page-0-1"></span>Izvođenje poslova

U nastavku je opisano podnošenje tipičnih Python poslova. Više informacija o pokretanju poslova možete pronaći na stranicama [Korištenje grafičkih](https://wiki.srce.hr/pages/viewpage.action?pageId=27690375)  [procesora](https://wiki.srce.hr/pages/viewpage.action?pageId=27690375) te [Pokretanje i upravljanje poslovima.](https://wiki.srce.hr/display/RKI/Pokretanje+i+upravljanje+poslovima)

## <span id="page-0-2"></span>Korištenje jednog grafičkog procesora

```
⊕
     Važno
      U opisima poslova koji koriste jedan grafički procesor, obavezno treba koristiti cuda-wrapper.sh, kao u sljedećem primjeru:
tf112.sge
#$ -cwd
#$ -pe gpu 1
```

```
module load tensorflow/1-12-0-gpu
```
cuda-wrapper.sh python3.5 moj\_program.py

#### t115.sge

```
#$ -cwd
#$ -pe gpu 1
module load tensorflow/1-15-0-gpu
cuda-wrapper.sh python moj_program.py
```
### Korištenje više grafičkih procesora

<span id="page-1-0"></span>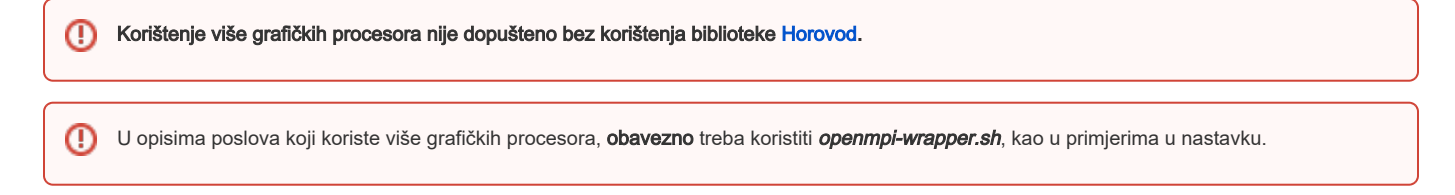

#### <span id="page-1-1"></span>Korištenje više grafičkih procesora na jednom čvoru

Za pokretanje poslova koji zahtijevaju više grafičkih procesora na jednom čvoru potrebno je koristiti paralelnu okolinu gpusingle te željeni broj grafičkih procesora (maksimalno 4):

#### tf.sge

```
#$ -cwd
#$ -pe gpusingle 4
module load tensorflow/1-12-0-gpu
openmpi-wrapper.sh python3.5 moj_program.py
```
### <span id="page-1-2"></span>Korištenje više grafičkih procesora na više čvorova

#### tf.sge

```
#$ -cwd
#$ -pe gpu 6
module load tensorflow/1-12-0-gpu
openmpi-wrapper.sh python3.5 moj_program.py
```
### <span id="page-1-3"></span>Korištenje cijelih čvorova s grafičkim procesorima

Za pokretanje poslova koji zahtijevaju cijele čvorove potrebno je koristiti paralelnu okolinu gpufull te željeni broj grafičkih procesora (mora biti višekratnik broja 4). Primjer skripte za zauzimanje dva čvora:

<span id="page-1-4"></span>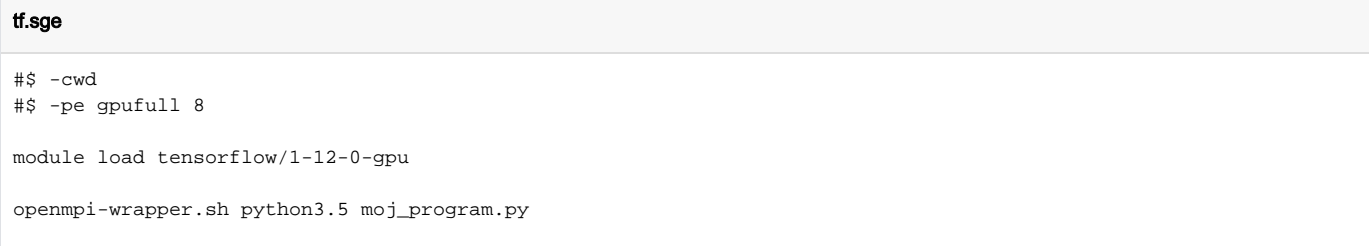

## Podnošenje posla

Posao se podnosi s pristupnog čvora naredbom:

qsub tf.sge